### **4 BAB 4**

### **IMPLEMENTASI DAN PENGUJIAN SISTEM**

#### $4.1$ **Implementasi Data** *Warehouse*

Tahapan implementasi bertujuan untuk merealisasikan hasil analisis dan perancangan yang telah didefinisikan pada BAB 3. Tahapan implementasi yang dilakukan pada pembangunan data *warehouse* ini meliputi implementasi lingkungan, implementasi data, dan implementasi antarmuka.

### **4.1.1 Implementasi Lingkungan**

Implementasi lingkungan mengidentifikasikan pada lingkungan yang digunakan dalam pengimplementasian sistem. Implementasi lingkungan ini membahas tentang kebutuhan minimum yang harus ada untuk menjalankan sistem seperti *hardware* dan *software* yang digunakan.

### 1. *Hardware*

Kebutuhan perangkat keras minimum yang harus ada dalam merealisasikan sistem adalah sebagai berikut :

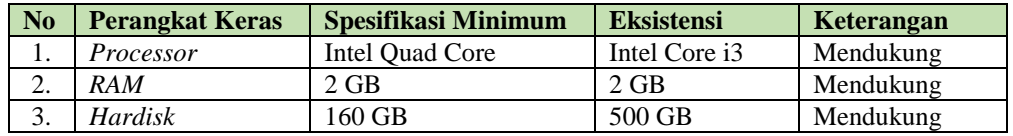

### 2. *Software*

Kebutuhan perangkat lunak minimum yang harus ada dalam merealisasikan sistem adalah sebagai berikut :

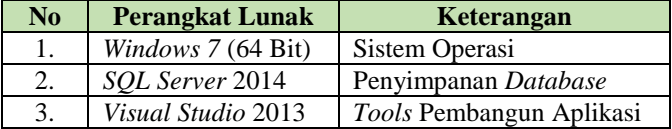

### **4.1.2 Implementasi Data**

Implementasi data menjelaskan perintah-perintah yang dibuat dan digunakan untuk membuat sistem data *warehouse*. Perintah-perintah yang dibuat menggunakan bahasa *query* dan *derived integrity service* pada *tamplate Business Intelligent* pada pemrosesan *ETL*. Adapun implementasinya adalah sebagai berikut:

### 1. *Preparing Database*

Implementasi ini merupakan persiapan fisik *database* untuk data *warehouse*. Adapun perintahnya untuk lebih jelasnya di Lampiran B, dibawah ini beberapa Create database dan tabel yang di buat:

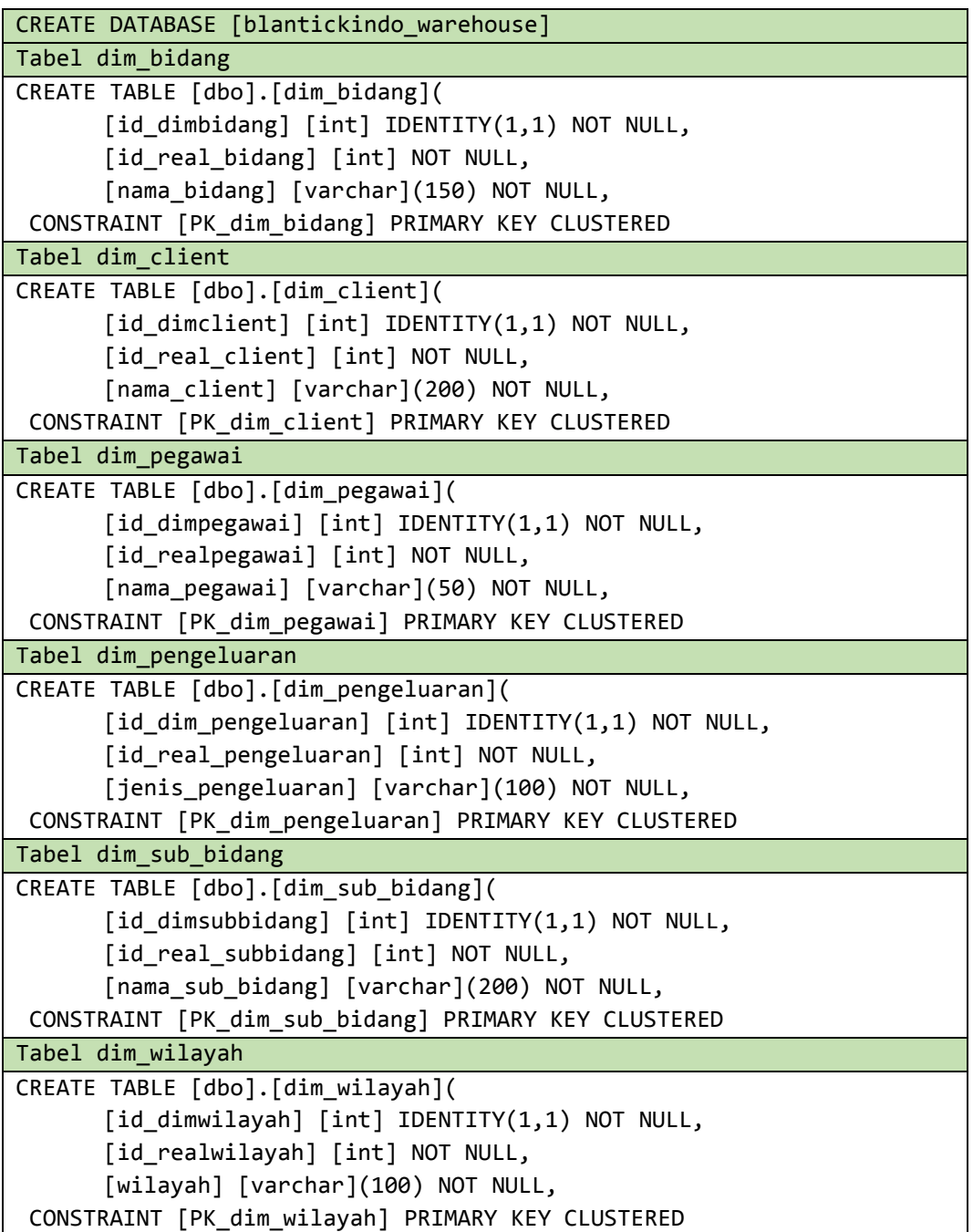

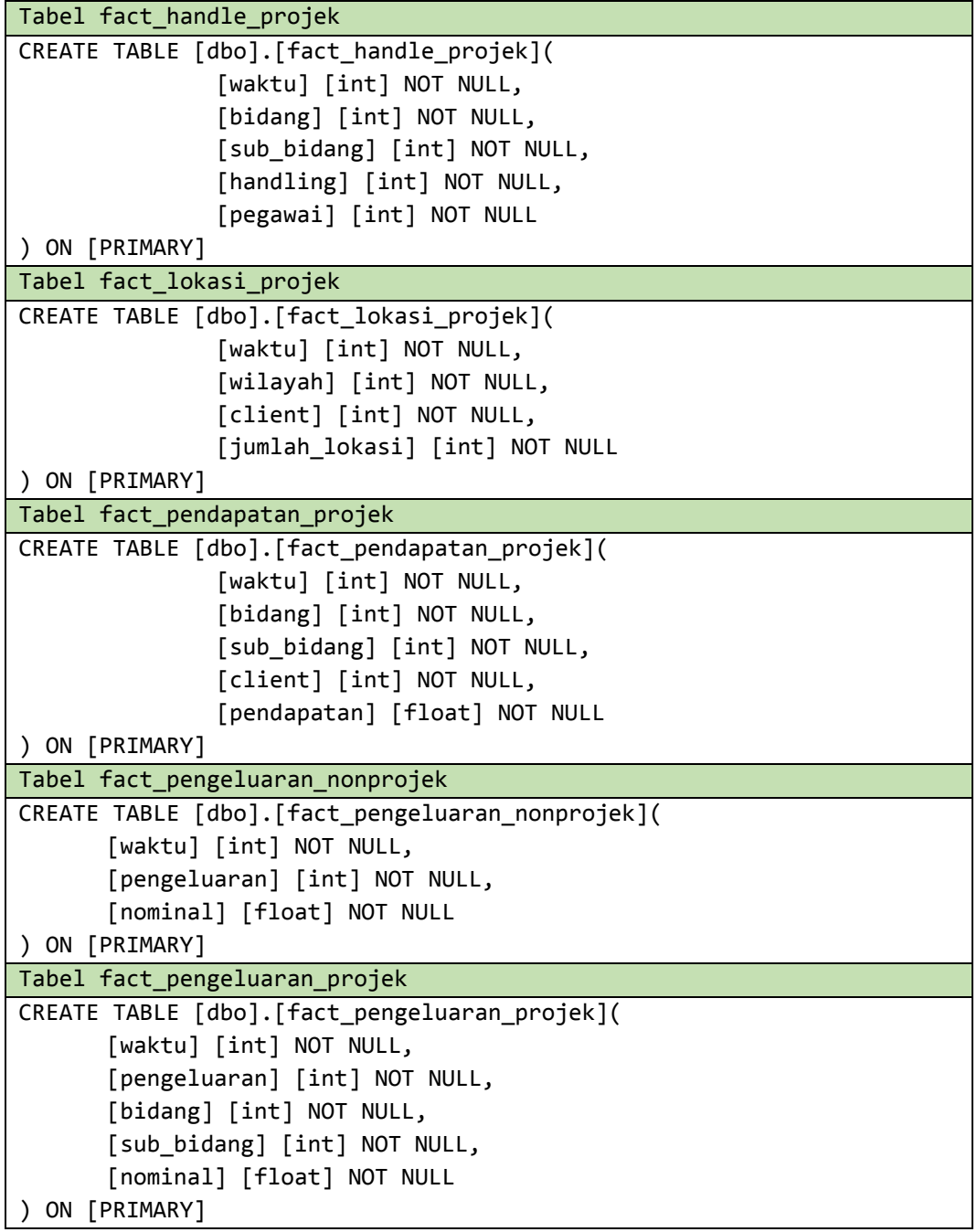

2. *Derived* Waktu

*Derived* waktu merupakan implementasi yang diterapkan dalam memproses data waktu yang ada pada database *OLTP* menuju ke dimensi waktu di data *warehouse*. Adapun implementasinya adalah sebagai berikut.

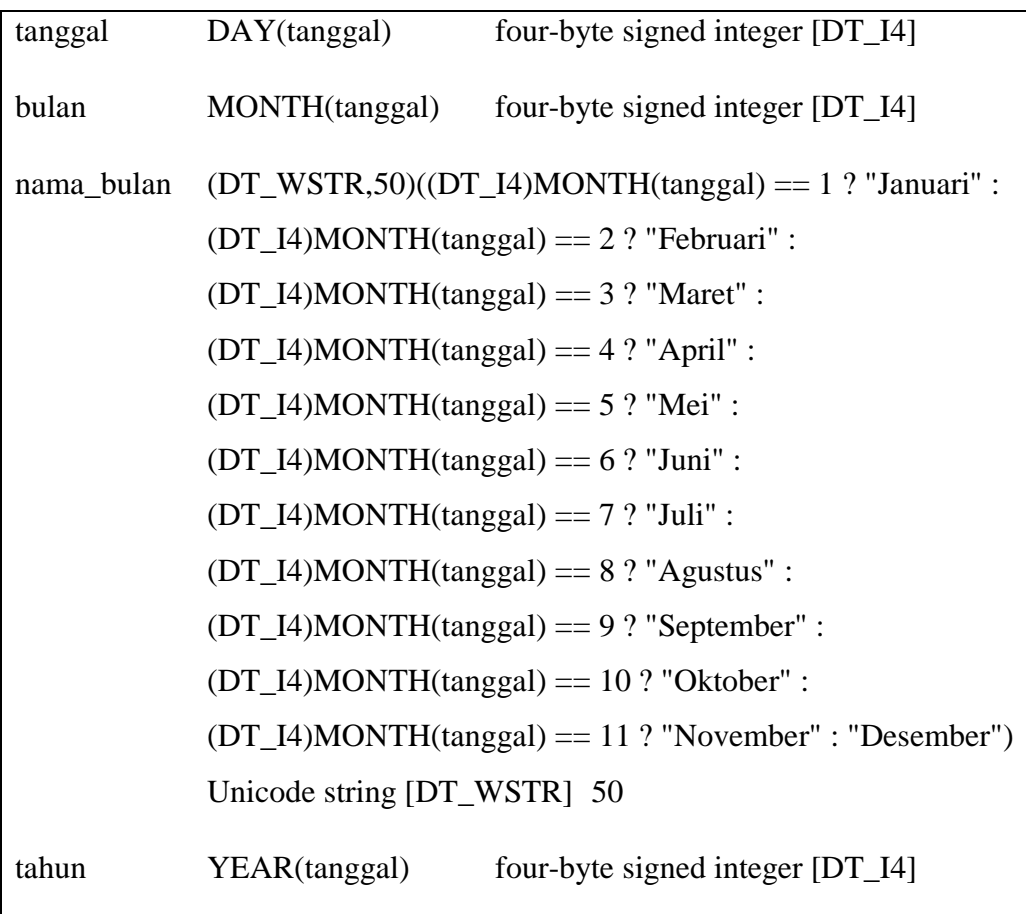

### **4.1.3 Implementasi Antarmuka**

Implementasi antarmuka diterapkan dengan menampilkan setiap tampilan sistem yang dibangun dan pengkodeannya dalam bentuk file program. Tampilan implementasi antarmuka dari sistem dapat dilihat di Lampiran A-1 dan implementasi antarmuka dalam merealisasikan perancangan antarmuka dipaparkan pada tabel 4.1 sebagai berikut:

| Kode             | Perancangan       | Nama File                    |
|------------------|-------------------|------------------------------|
| T <sub>001</sub> | Halaman Awal      | 1. etl.xaml                  |
| T <sub>002</sub> | Proses <i>ETL</i> | etl.xaml                     |
| T <sub>003</sub> | Menu utama        | main.xaml                    |
|                  |                   | menu.xaml                    |
| T <sub>003</sub> | <i>OLAP</i>       | 1. HandleProjek.xaml         |
|                  |                   | 2. LokasiProjek.xaml         |
|                  |                   | 3. PendapatanProjek.xaml     |
|                  |                   | 4. pengeluaranNonProjek.xaml |
|                  |                   | 5. PengeluaranProjek.xaml    |
| T <sub>003</sub> | Chart             | 1. HandleProjek.xaml         |
|                  |                   | 2. LokasiProjek.xaml         |
|                  |                   | 3. PendapatanProjek.xaml     |
|                  |                   | 4. pengeluaranNonProjek.xaml |
|                  |                   | 5. PengeluaranProjek.xaml    |

**Tabel 4.1 Implementasi Antarmuka**

#### $4.2$ **Pengujian Data Warehouse**

Pengujian dilakukan untuk memeriksa kerja fungisonalitas pada aplikasi yang dibangun yang bertujuan untuk memastikan fungsionalitas aplikasi berjalan dengan baik. Dalam penelitian ini, pengujian yang dilakukan meliputi pengujian berdasarkan fungsionalitasnya yang fokus pada fungsionalitas *pivoting OLAP*.

### **4.2.1 Rencana Pengujian**

Rencana pengujian yang akan digunakan dalam penelitian ini adalah dengan menggunakan teknik pengujian *black box*. Pengujian *black box* merupakan pengujian fungsionalitas yang melihat hasil *output* yang didapatkan dari fungsional berdasarkan pada *input* yang menjadi pemicu. Tabel 4.2 memetakan rencana pengujian fungsional dengan menggunakan teknik *black box.*

| No.            | <b>Use Case</b>   | <b>Skenario</b> | <b>Metode</b>            |
|----------------|-------------------|-----------------|--------------------------|
| 1              | Proses ETL        | Normal          | <b>Behaviour Testing</b> |
| $\overline{2}$ | Extract data      | Normal          | <b>Behaviour Testing</b> |
| 3              | Conditioning data | Normal          | <b>Behaviour Testing</b> |
| $\overline{4}$ | Merging data      | Normal          | <b>Behaviour Testing</b> |
| 5              | Scrubbing data    | Normal          | <b>Behaviour Testing</b> |
| 6              | Validating data   | Normal          | <b>Behaviour Testing</b> |
| 7              | Loading data      | Normal          | <b>Behaviour Testing</b> |
| 8              | Refresh data      | Normal          | <b>Behaviour Testing</b> |
| 9              | Pivoting OLAP     | Normal          | <b>Behaviour Testing</b> |
| 10             | OLAP drill down   | Normal          | <b>Behaviour Testing</b> |
| 11             | OLAP roll up      | Normal          | <b>Behaviour Testing</b> |
| 12             | Filter data       | Normal          | <b>Behaviour Testing</b> |
| 13             | Print report      | Normal          | <b>Behaviour Testing</b> |
| 14             | Chart data        | Normal          | <b>Behaviour Testing</b> |

**Tabel 4.2 Rencana pengujian fungsional aplikasi**

Untuk pengujian hasil pivoting OLAP akan dilakukan dengan dua cara, yaitu:

- 1. Pengujian langsung dilakukan bersama *User*/Administratur perusahaan.
- 2. Pengujian dengan cara membandingkan hasil yang diinginkan dengan hasil yang ditampilkan oleh aplikasi berdasarkan setiap kebutuhan informasi strategis.

### **4.2.2 Hasil Pengujian**

Berdasarkan hasil skenario pengujian yang telah dijelaskan pada point 4.2.1 maka didapatkan hasil pengujian pada fungsional aplikasi seperti yang dipetakan pada Tabel 4.3.

| No.          | <b>Use Case</b>     | <b>Skenario</b>                                                                                                    | <b>Hasil Pengujian</b>                                                                                                    | Keterangan                                               |
|--------------|---------------------|----------------------------------------------------------------------------------------------------|----------------------------------------------------------------------------------------------------|----------------------------------------------------------|
| $\mathbf{1}$ | Proses ETL          | Normal:<br>menjalankan aplikasi<br>User<br>tampilan form awal<br>hingga<br>pengujian dilakukan<br>ETL,<br>sebanyak 2 kali dengan 1 kali<br>proses ETL tidak menemukan<br>data <i>source</i> , 1 kali keduanya<br>aplikasi menemukan<br>data<br>source | Sistem<br>berhasil<br>melakukan proses<br>ETL dan sistem<br>membatalkan<br>proses ETL ketika<br>data source tidak<br>di<br>temukan<br>di<br>database. | $\sqrt{ }$ ] Diterima<br>1 Ditolak                       |
| 2            | <i>Extract</i> data | Normal:<br>User menjalankan aplikasi<br>hingga tampilan form awal                                                                                                    | Sistem berhasil<br>melakukan proses                                                                                                    | $\lceil \sqrt{\phantom{a}} \rceil$ Diterima<br>1 Ditolak |

**Tabel 4.3 Hasil pengujian fungsional aplikasi**

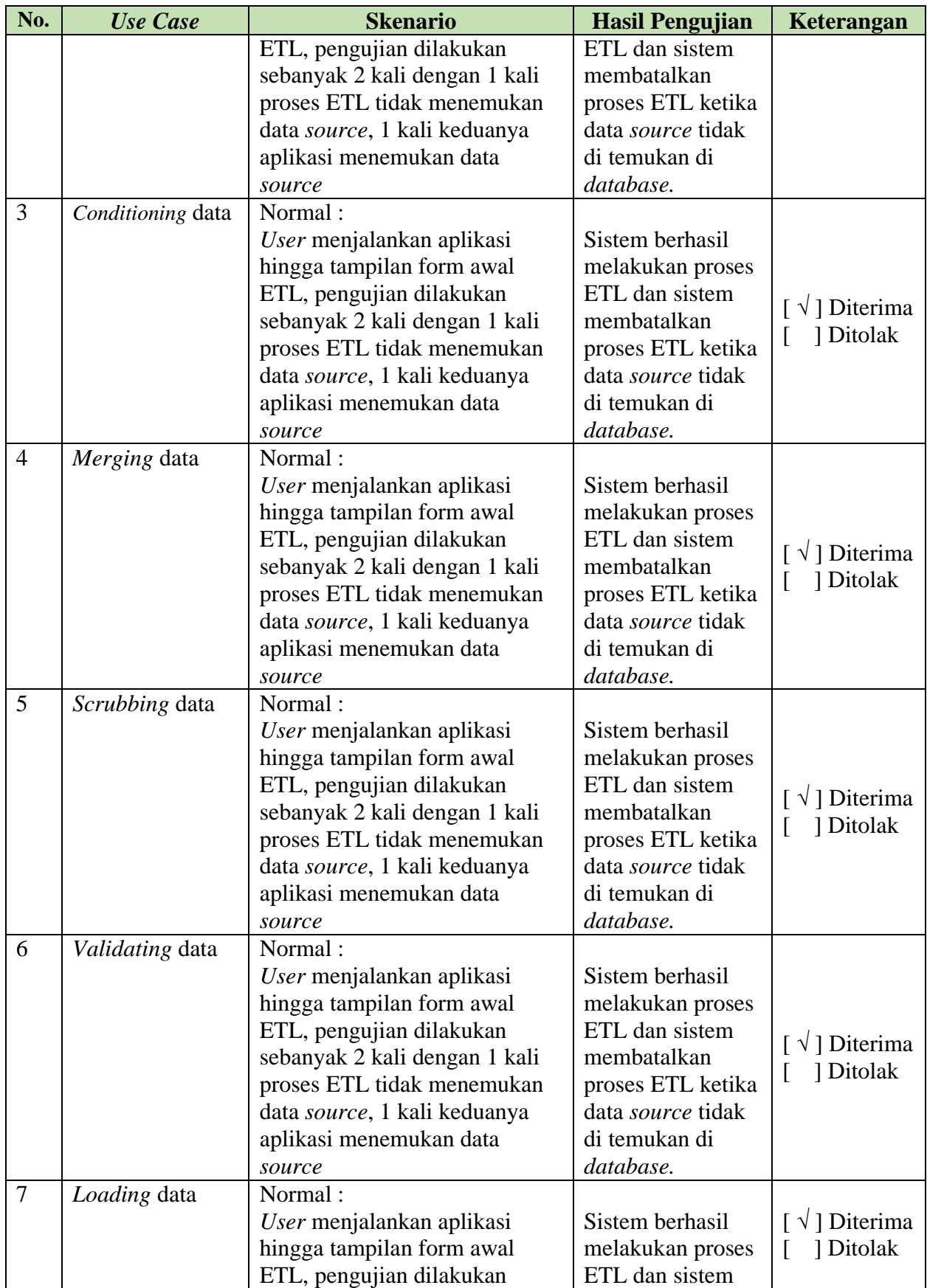

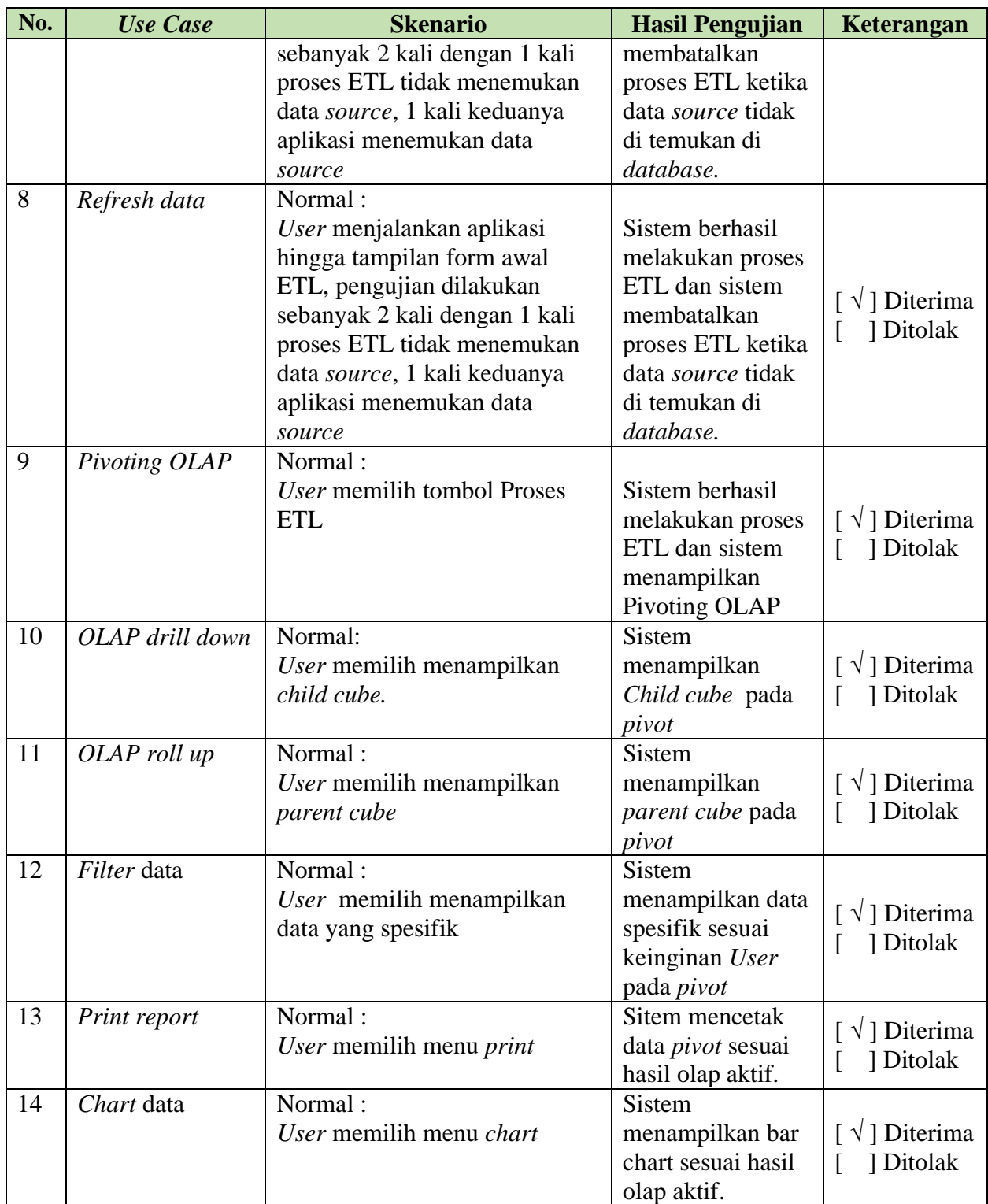

Untuk hasil pengujian pada hasil dari *pivoting OLAP* berdasarkan hasil wawancara pada *User*/Administratur.

| N <sub>0</sub> |                                                                                                    |            |              | <b>Jawaban</b>                                                                                                    |
|----------------|----------------------------------------------------------------------------------------------------|------------|--------------|----------------------------------------------------------------------------------------------------|
|                | Pertanyaan                                                                                                    | Ya         | <b>Tidak</b> | <b>Alasan</b>                                                                                                    |
| $\mathbf{1}$   | ini<br>Apakah perangkat lunak data<br>warehouse<br>memudahkan<br>dalam<br>analisis<br>data<br>proses<br>pendapatan, pengeluaran dan projek di perusahaan ? | $\sqrt{ }$ |              | Iya, aplikasi ini sangat<br>memudahkan dan<br>membantu perusahaan<br>dalam proses analisis<br>data pendapatan,<br>pengeluaran dan projek,<br>serta membantu<br>mempercepat proses<br>analisis. |
| $\overline{2}$ | Apakah perangkat lunak data warehouse ini sudah<br>menyajikan informasi yang diperlukan oleh pihak<br>perusahaan?                                          | $\sqrt{ }$ |              | Iya, aplikasi ini sudah<br>menyajikan informasi<br>yang kami butuhkan<br>dalam proses bisnis.                                                                                                  |
| 3              | Bagaimana pendapat anda tentang keakuratan hasil<br>dari perangkat lunak data warehouse ini?                                                               | $\sqrt{ }$ |              | Aplikasi ini sudah cukup<br>akurat dalam<br>menampilkan analisis<br>datanya.                                                                                                    |

Tabel 4.4 Hasil wawancara pengujian hasil dari *pivoting OLAP* 

Sedangkan untuk hasil pengujian pada hasil dari *pivoting OLAP* dipetakan

### pada Tabel 4.5

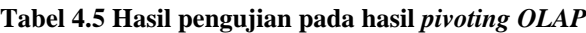

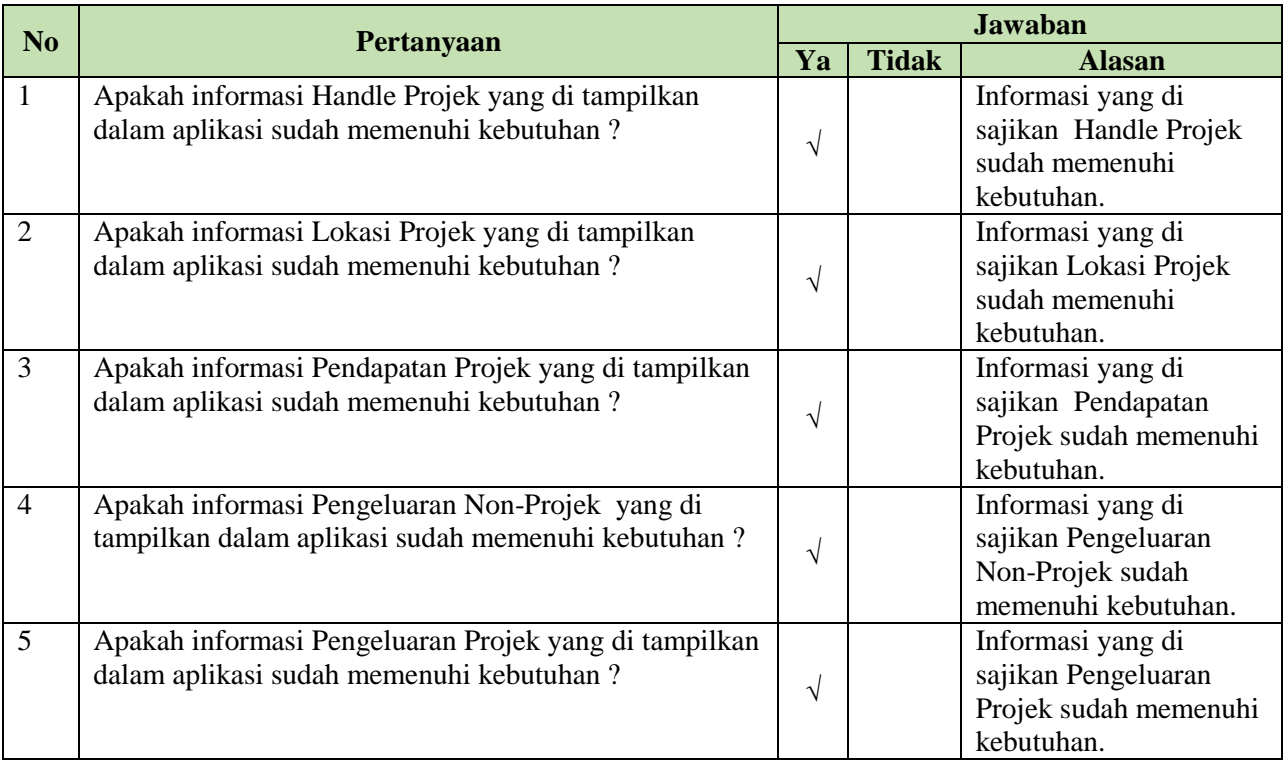

Hasil pengujian pada hasil *pivoting OLAP* berikutnya yaitu hasil pengujian perbandingan pada hasil yang diinginkan dengan hasil yang ditampilkan pada aplikasi dipetakan pada Tabel 4.6.

| N <sub>o</sub> | Kebutuhan Informasi Strategis                                                                                     | <b>Hasil</b> yang<br>diinginkan                    | <b>Hasil</b> yang<br>ditampilkan | Kesimpulan                                      |
|----------------|----------------------------------------------------------------------------------------------------|----------------------------------------------------|----------------------------------|-------------------------------------------------|
| $\mathbf{1}$   | Pendapatan projek berdasarkan sub bidang<br>dalam periode per bulan dan per tahun.                                | Kebutuhan<br>Inforamasi<br>Strategis<br>yang ke 1  | Gambar 4.1                       | $[\sqrt{}]$ Diterima<br>] Ditolak<br>$\Gamma$   |
| $\overline{2}$ | Pendapatan projek berdasarkan sub bidang<br>dalam periode per tahun.                                              | Kebutuhan<br>Inforamasi<br>Strategis<br>yang ke 2  | Gambar 4.2                       | $[\sqrt{}]$ Diterima<br>] Ditolak               |
| 3              | Pendapatan projek berdasarkan bidang dalam<br>periode per bulan dan per tahun.                                    | Kebutuhan<br>Inforamasi<br>Strategis<br>yang ke 3  | Gambar 4.3                       | $\lceil \sqrt{\ } \rceil$ Diterima<br>] Ditolak |
| $\overline{4}$ | Pendapatan projek berdasarkan bidang dalam<br>periode per tahun.                                                  | Kebutuhan<br>Inforamasi<br>Strategis<br>yang ke 4  | Gambar 4.4                       | $[\sqrt{}]$ Diterima<br>] Ditolak               |
| 5              | Pendapatan projek berdasarkan client dalam<br>periode per bulan dan per tahun.                                    | Kebutuhan<br>Inforamasi<br>Strategis<br>yang ke 5  | Gambar 4.5                       | $[\sqrt{}]$ Diterima<br>] Ditolak<br>L          |
| 6              | Pendapatan projek berdasarkan client dalam<br>periode per tahun.                                                  | Kebutuhan<br>Inforamasi<br>Strategis<br>yang ke 6  | Gambar 4.6                       | $[\sqrt{}]$ Diterima<br>] Ditolak               |
| $\overline{7}$ | Pengeluaran projek beradasarkan bidang dan<br>sub-bidang dalam periode per bulan dan per<br>tahun.                | Kebutuhan<br>Inforamasi<br>Strategis<br>yang ke 7  | Gambar 4.7                       | $\lceil \sqrt{\ } \rceil$ Diterima<br>] Ditolak |
| 8              | Pengularan projek berdasarkan bidang dan<br>sub-bidang dalam periode per tahun.                                   | Kebutuhan<br>Inforamasi<br>Strategis<br>yang ke 8  | Gambar 4.8                       | $[\sqrt{}]$ Diterima<br>] Ditolak               |
| 9              | projek berdasarkan<br>jenis<br>Pengularan<br>pengeluaran yang dilakukan dalam periode<br>per bulan dan per tahun. | Kebutuhan<br>Inforamasi<br>Strategis<br>yang ke 9  | Gambar 4.9                       | $[\sqrt{}]$ Diterima<br>] Ditolak               |
| 10             | Pengeluaran non-projek berdasarkan jenis<br>pengeluaran dalam periode per bulan dan per<br>tahun.                 | Kebutuhan<br>Inforamasi<br>Strategis<br>yang ke 10 | Gambar 4.10                      | $\lceil \sqrt{\rceil}$ Diterima<br>] Ditolak    |

**Tabel 4.6 Hasil pengujian perbandingan pada hasil dari** *pivoting OLAP*

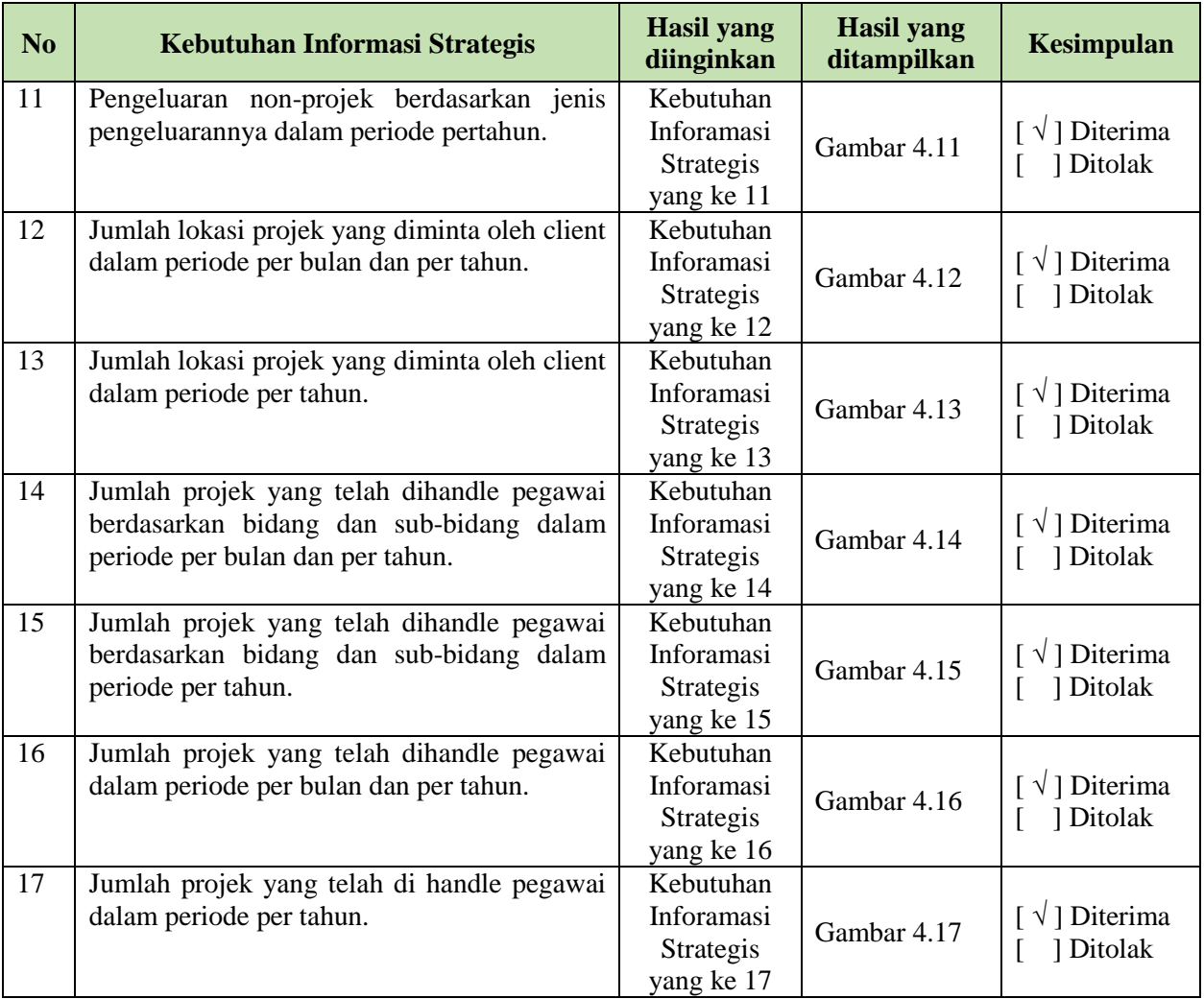

Penjelasan gambar yang ada pada Tabel 4.10 berdasarkan pada kebutuhan informasi strategisnya dilakukan agar mengetahui sesuai atau tidak *output*  informasi yang dihasilkan dari aplikasi data *warehouse* ini adalah sebagai berikut:

**1. Pengujian Pendapatan projek berdasarkan sub bidang dalam periode per bulan dan per tahun.**

Kebutuhan informasi pendapatan projek berdasarkan sub bidang dalam periode per bulan dan per tahun. ini hasil yang diinginkan dan hasil yang ditampilkan adalah sebagai berikut :

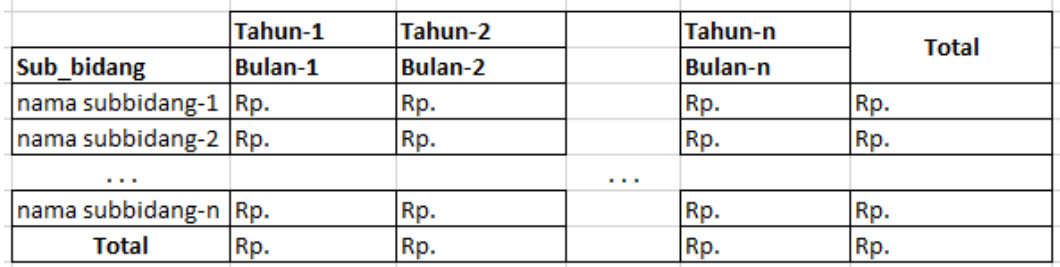

### **Gambar 4.1 Informasi Strategis Pertama Yang Diinginkan**

Untuk hasil yang di tampilkan :

## **PT. BLANTICKINDO ANEKA**

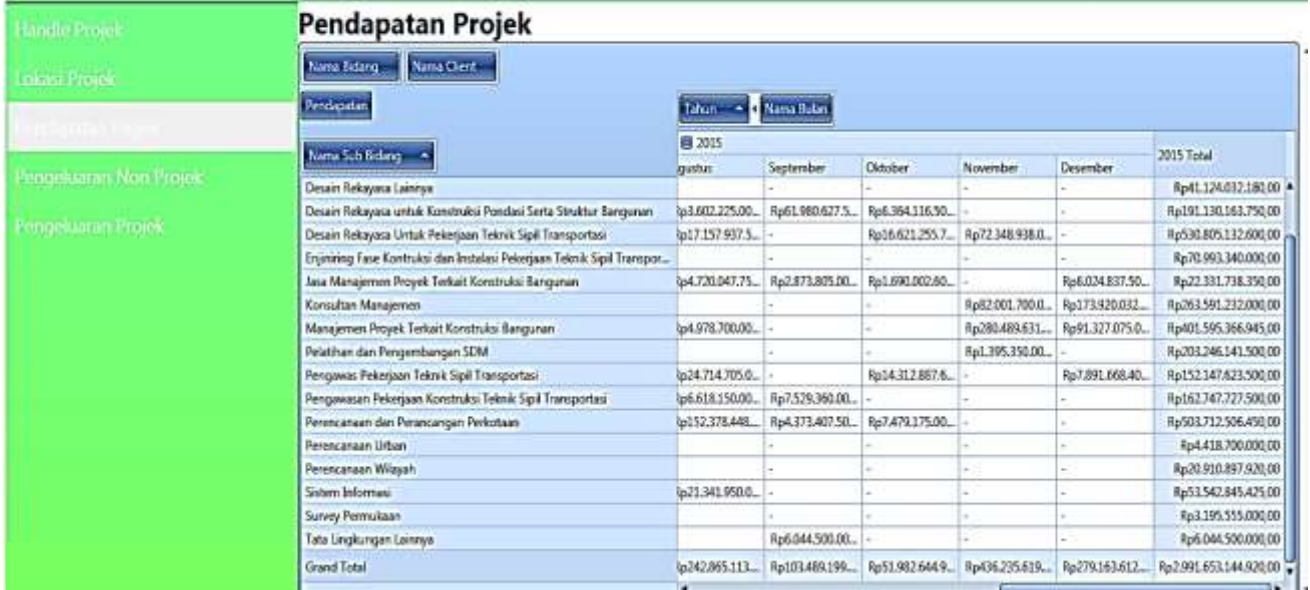

### **Gambar 4.2 Tampilan** *pivot* **KIS-1 pada aplikasi**

**2. Pengujian Pendapatan projek berdasarkan sub bidang dalam periode per tahun.**

Kebutuhan informasi pendapatan projek berdasarkan sub bidang dalam periode per tahun. ini hasil yang diinginkan dan hasil yang ditampilkan adalah sebagai berikut :

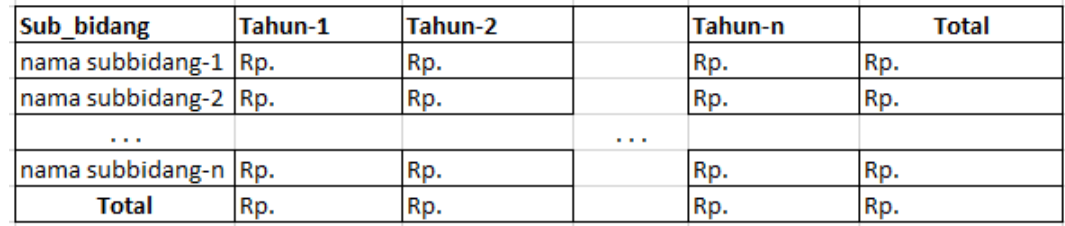

### **Gambar 4.3 Informasi Strategis Kedua Yang Diinginkan**

Untuk hasil yang di tampilkan :

## **PT. BLANTICKINDO ANEKA**

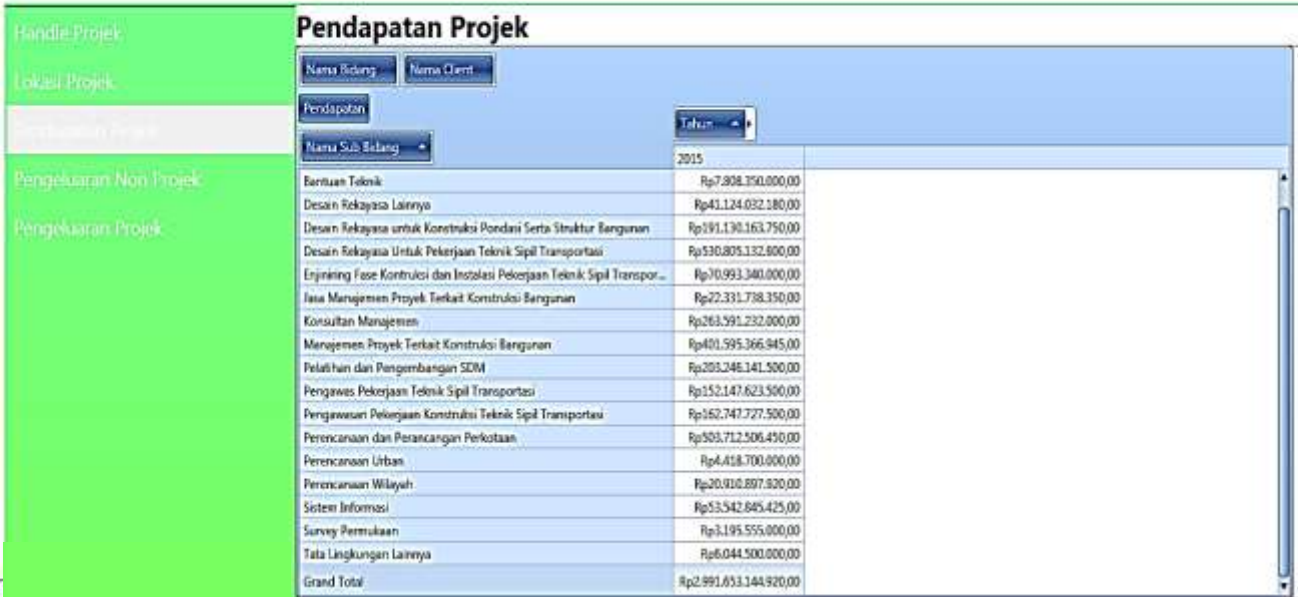

### **Gambar 4.4 Tampilan** *pivot* **KIS-2 pada aplikasi**

**3. Pengujian Pendapatan projek berdasarkan bidang dalam periode per bulan dan per tahun.**

Kebutuhan informasi pendapatan projek berdasarkan bidang dalam periode per bulan dan per tahun. ini hasil yang diinginkan dan hasil yang ditampilkan adalah sebagai berikut :

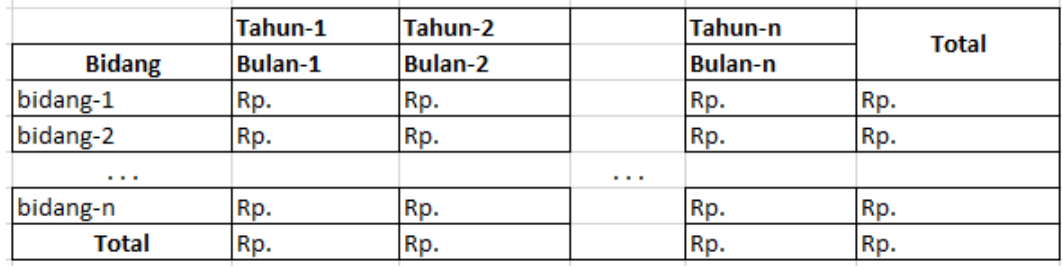

**Gambar 4.5 Informasi Strategis Ketiga Yang Diinginkan**

Untuk hasil yang di tampilkan :

# PT. BLANTICKINDO ANEKA

| Handle Projek           | Pendapatan Projek              |                        |                 |                                                                   |                 |                 |                                                                                    |  |
|-------------------------|--------------------------------|------------------------|-----------------|-------------------------------------------------------------------|-----------------|-----------------|------------------------------------------------------------------------------------|--|
| Lokasi Projek           | Nama Sub Bidang<br>Nama Client |                        |                 |                                                                   |                 |                 |                                                                                    |  |
|                         | Pendapatan                     | * Nama Bulan<br>Tahun. |                 |                                                                   |                 |                 |                                                                                    |  |
|                         |                                | 目2015                  |                 |                                                                   |                 |                 |                                                                                    |  |
| Pengeluaran Non Projek- | Nama Bidang 4                  | Agustus                | September       | <b>Oktober</b>                                                    | November        | Desember        | 2015 Total                                                                         |  |
|                         | Inpeksi Teknis                 |                        |                 |                                                                   | $\cdots$        |                 | Ro70.993340.000.00                                                                 |  |
|                         | Konsultan Manajemen            |                        |                 |                                                                   | Rp83.397.050.0. | Rp173920.032    | Rp466.837.373.500,00                                                               |  |
| Pengeluaran Projek      | Konsultasi Lainnya             |                        |                 | Rp12331.650.0. Rp20.687.499.2. Rp5.515.207.50. Rp280.489.631      |                 | Rp91.327.075.0  | Rp753.902.658.745.00                                                               |  |
|                         | Pengawasan Rekayasa            |                        |                 | Rp31.332.855.0. Rp7.529.360.00. Rp14.31.2.887.6.                  |                 | Rp7.891.668.40  | Rp322.703.701.000.00                                                               |  |
|                         | Perencanaan Penataan Ruang     |                        |                 | Rp157.098.495 Rp7.247.212.50 Rp9.169.177.60. -                    |                 | Rp6.024.837.50. | Rp546.955.142.720.00                                                               |  |
|                         | Perencanaan Rekayasa           |                        |                 | Rp20.760.162.5. Rp61.980.627.5. Rp22.985.372.2. Rp72.348.938.0. - |                 |                 | Rp763.059.328.530,00                                                               |  |
|                         | Survey Perencanaan             |                        |                 |                                                                   |                 |                 | Re3.195.555.000,00                                                                 |  |
|                         | Tata Lingkungan                |                        | Ro6.044.500.00. |                                                                   | a.              |                 | Ro10.463.200.000.00                                                                |  |
|                         | Telematika                     | Ro21341.950.0.         |                 |                                                                   | $\sim$          | Ξ.              | Ro53.542.845.425.00                                                                |  |
|                         | Grand Total                    |                        |                 |                                                                   |                 |                 | Ru242865113. Ru103489199. Ru519826449. Ru436295619. Ru279163612. Ru299165314492000 |  |

**Gambar 4.6 Tampilan** *pivot* **KIS-3 pada aplikasi**

## **4. Pengujian Pendapatan projek berdasarkan bidang dalam periode per tahun.**

Kebutuhan informasi pendapatan projek berdasarkan bidang dalam periode per tahun. ini hasil yang diinginkan dan hasil yang ditampilkan adalah sebagai berikut :

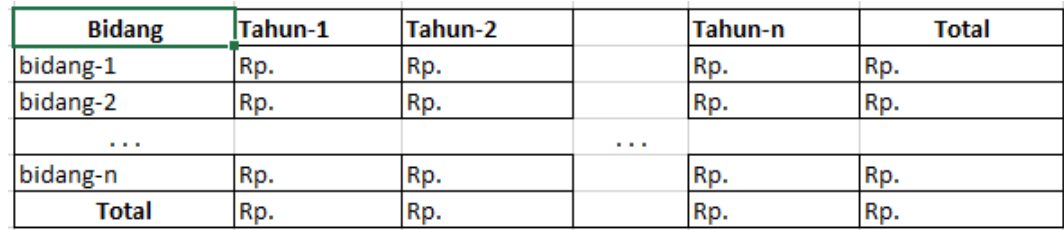

### **Gambar 4.7 Informasi Strategis Ketiga Yang Diinginkan**

Untuk hasil yang di tampilkan :

## **PT. BLANTICKINDO ANEKA**

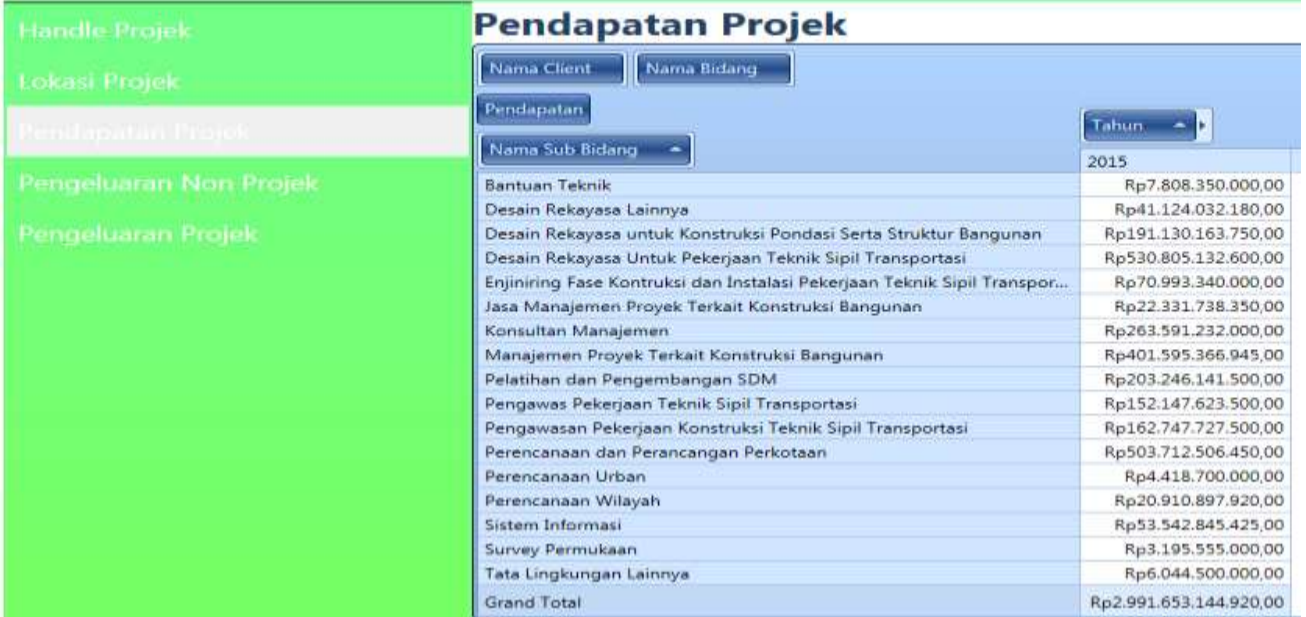

### **Gambar 4.8 Tampilan** *pivot* **KIS-4 pada aplikasi**

**5. Pengujian Pendapatan projek berdasarkan client dalam periode per bulan dan per tahun.**

Kebutuhan informasi pendapatan projek berdasarkan client dalam periode per bulan dan per tahun. ini hasil yang diinginkan dan hasil yang ditampilkan adalah sebagai berikut :

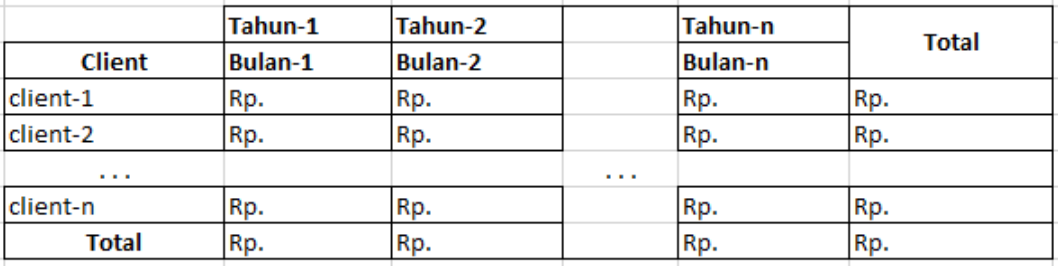

### **Gambar 4.9 Informasi Strategis Ketiga Yang Diinginkan**

Untuk hasil yang di tampilkan :

### **PT. BLANTICKINDO ANEKA**

| <b>Hunder Fromk</b>     | Pendapatan Projek                                                                           |          |              |                                       |            |                         |  |
|-------------------------|---------------------------------------------------------------------------------------------|----------|--------------|---------------------------------------|------------|-------------------------|--|
| <b>Oback Projekt</b>    | Nama Sab Bidang<br>Nava Bitaro                                                              |          |              |                                       |            |                         |  |
|                         | Ferdicator                                                                                  | Tahun    | - Nama Balan |                                       |            |                         |  |
|                         | Nama Clarit +                                                                               | 图 2015   |              |                                       |            | 2015 Total              |  |
| Nengaliuaram Mon-Projek |                                                                                             |          | Oktober      | November                              | Department |                         |  |
|                         | Seinetariat Pengatur Talan Tol                                                              |          |              |                                       |            | Ro 5.289.350.000.00     |  |
|                         | SKPO Dinas Pekerjaan Umum Provinsi Bengkulu                                                 |          | $\sim$       | $\sim$                                |            | Fast: 040-860 000.00    |  |
| Mindelluman Proviñc     | SKS-BRR Tata Ruang Lingkungan Pemantauan dan Evaluasi Manfaat                               |          | $\sim$       |                                       |            | Fed. 658, 785, 000.00   |  |
|                         | <b>INVERZIN NTT</b>                                                                         |          | i se         |                                       |            | Re14.125.930.000.00     |  |
|                         | SNVT P23N Results) Java Timur                                                               |          |              |                                       |            | Ro4 801-464 508:00      |  |
|                         | SNVT P2IN Provinsi Jawa Timur PPK P2IN Metro Surabava                                       | $0.00 -$ |              |                                       |            | Ro2 875 805 000.00      |  |
|                         | SNVT Penataen Bengumen dan Lingkungan Prov. NAD                                             |          |              |                                       |            | Rx7 083 075 450.00      |  |
|                         | SNVT Pengembangan Pengendalan dan Pelaksanaan Pelanjaan Strategis Bidang PU dan PR Lainnya  |          | $\sim$       |                                       |            | Rx3.536.461.500.00      |  |
|                         | <b>INV? PERENCARAAN DAN PENGAWASAN JALAN DAN IEMBATAN KAUMANTAN TENGAH</b>                  |          |              |                                       |            | Park 184,010,000.00     |  |
|                         | SNVT Perencangan dan Pengawasan Jalan dan tempatan Provinsi Kalimantan Tanur.               |          |              |                                       |            | Rulli, 798, 550, 000.00 |  |
|                         | SNVT Perencanaan dan Perspawasan Jalan mesional Kota Metropolitan Jaliarta                  |          | ÷            |                                       |            | Rpf.554.900.000.00      |  |
|                         | SNVT Perencanaan dan Pengawasan Jalan Nacional Provinsi Bali                                |          |              |                                       |            | Rel 319.255 000.00      |  |
|                         | SNVT Revencessen dan Rengawasan Jalan Nasional Provinsi Jawa Timur PPK Revencenaan dan Peru |          | i er         |                                       |            | Rp8.156.830.000.00      |  |
|                         | <b>INVT Perencanaan Pertataan Bangunan dan Lingkungan Strategis</b>                         |          |              |                                       |            | Fix 54, 542-988-350.00  |  |
|                         | SNVT Perenconser Teknis Jalan dan Jembatan Provinsi Kalimantan Barat                        |          |              |                                       |            | Re34.092.075.000.00     |  |
|                         | Subdit Program & Anggaran Direktorat Bina Program . Direktorat Jenderal Cipta Karya         |          |              |                                       |            | Rp 7.905.051.000.00     |  |
|                         | Gland Total                                                                                 | $199 -$  |              | Rp51.9825449 Rp436235510 Rp279.163612 |            | Rp2.991.653.144.020.00  |  |
|                         |                                                                                             |          |              |                                       |            |                         |  |

**Gambar 4.10 Tampilan** *pivot* **KIS-5 pada aplikasi**

**6. Pengujian Pendapatan projek berdasarkan client dalam periode per tahun.**

Kebutuhan informasi pendapatan projek berdasarkan client dalam periode per tahun. ini hasil yang diinginkan dan hasil yang ditampilkan adalah sebagai berikut :

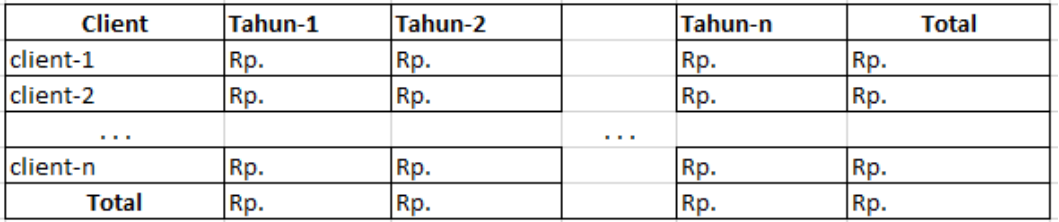

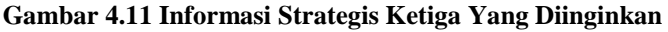

Untuk hasil yang di tampilkan :

## **PT. BLANTICKINDO ANEKA**

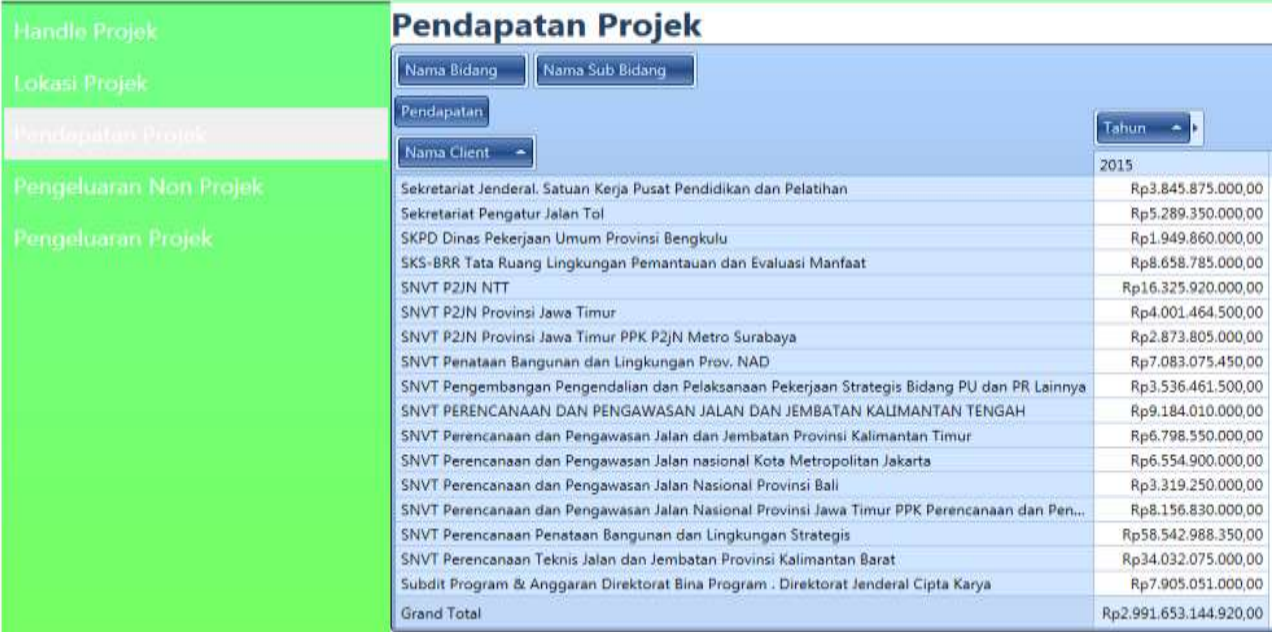

### **Gambar 4.12 Tampilan** *pivot* **KIS-6 pada aplikasi**

**7. Pengujian Pengeluaran projek beradasarkan bidang dan sub-bidang dalam periode per bulan dan per tahun.**

Kebutuhan informasi pengeluaran projek beradasarkan bidang dan subbidang dalam periode per bulan dan per tahun. ini hasil yang diinginkan dan hasil yang ditampilkan adalah sebagai berikut :

|               |                  | Tahun-1        | Tahun-2        |   | Tahun-n | <b>Total</b> |
|---------------|------------------|----------------|----------------|---|---------|--------------|
| <b>Bidang</b> | <b>Subbidang</b> | <b>Bulan-1</b> | <b>Bulan-2</b> |   | Bulan-n |              |
| bidang-1      | subbidang-1      | Rp.            | IRp.           |   | Rp.     | Rp.          |
| bidang-2      | subbidang-2      | Rp.            | Rp.            |   | Rp.     | Rp.          |
| .             | .                |                |                | . |         |              |
| bidang-n      | subbidang-n      | Rp.            | Rp.            |   | Rp.     | Rp.          |
|               | Total            | Rp.            | Rp.            |   | Rp.     | Rp.          |

**Gambar 4.13 Informasi Strategis Ketiga Yang Diinginkan**

Untuk hasil yang di tampilkan :

# **PT. BLANTICKINDO ANEKA**

| Hardle Projek           | Pengeluaran Projek                                                       |           |                     |                                   |                 |                               |                          |                       |  |
|-------------------------|--------------------------------------------------------------------------|-----------|---------------------|-----------------------------------|-----------------|-------------------------------|--------------------------|-----------------------|--|
| Lokasi Projek           | lms Fengelsesn.                                                          |           |                     |                                   |                 |                               |                          |                       |  |
|                         | <b>Fengesaran</b>                                                        |           | Tahun - Mama Bulan. |                                   |                 |                               |                          |                       |  |
| Peridapatan Projek      | Nama Sub Bidang<br>Nama Bidang                                           | 西 2015    | Againtist           | September                         | Oktober         | November                      | Deseniber                | 2015 Total            |  |
| Personkaaran Mon Projek | Pengawasan Pekerjaan Konstruksi Teknik Sipil                             | 1554.50.  | Roll 328/630.00.    | Ap1.531.872.00.                   |                 |                               |                          | Ro32 102.073 500:00 + |  |
|                         | El Perencanaan Penataan Ruang Tistal                                     | 18.508.5. |                     | Rp27.805.576.9., Rp5.128.564.70., | Ful 85133552 -  |                               | Rp1.214.967.50           | Rp109.636.901.700.00  |  |
|                         | Jasa Manajemen Proyek Terkait Konstruksi Ban.                            |           |                     | Rp948.509.150 Rp579.261.000       | Rp342.500.520   |                               | Rp1 234,967.50.          | Rp4.509.347.670,00    |  |
|                         | Perencansan dan Perancangan Perkotaan                                    | 18,598.5. |                     | Ro26.857.067.4. Rp4.549.303.70.   | Rp1.508.835.00. |                               |                          | Rp100.853.278.840.00  |  |
|                         | <b>Detencanser Wilson</b>                                                |           |                     |                                   |                 |                               |                          | Re4.274.275.090.00    |  |
|                         | El Perencansan Rekayasa Total                                            | 12,646.6  |                     | Rp4.185.782.50 Rp12.436.125.5     |                 | Fp4 632 674 44 Re14 471 787 6 |                          | Fe113 341.160.860.00  |  |
|                         | Desain Rekasasa Lainnya                                                  |           |                     |                                   |                 |                               |                          | Roll 362.766 560.00   |  |
|                         | Desain Rekayasa untuk Konstruksi Pondasi Sert., 5000.80.                 |           |                     | Ro727.695.000 Rp12.436.125.5      | Rp1.283.02330.  |                               |                          | Ru38315682750.00      |  |
|                         | Desain Rekayasa Umuk Pekerjaan Teknik Sipi L. 16.645.E. Rp3.458.087.50 . |           |                     |                                   |                 | Rp3.348.751.14 Rp14.471.787.6 |                          | Rp108 862 711 550.00  |  |
|                         | Survey Pelencanaan Total                                                 |           |                     |                                   |                 |                               |                          | Rp649.111.000.00      |  |
|                         | Survey Permukaan                                                         |           |                     |                                   |                 |                               |                          | Ru649.113.000.00      |  |
|                         | B Tata Lingkungan Total                                                  |           |                     | Rel 214 900.00.                   |                 |                               |                          | Re2 104 640 000 00    |  |
|                         | <b>Reservament Urban</b>                                                 |           |                     |                                   |                 | $\sim$                        |                          | Ro885.740.000.00      |  |
|                         | Tata Lingkungan Lainnya                                                  |           |                     | Rel.718.600.00                    |                 |                               |                          | Rel 218 900 000 00    |  |
|                         | Telematika Total                                                         |           | Re4 280 890 00.     |                                   |                 |                               |                          | Rp10.901.784.285.00   |  |
|                         | Sistem Informasi                                                         |           | Re4.280.890.00 -    |                                   |                 |                               |                          | Ra10 901784 285:00    |  |
|                         | <b>Grand Total</b>                                                       | 17.148.0. |                     | Re45.072.650.4 Re24.479.262.0     | Ful04766289     |                               | Ru81149196A Roll93367050 | Ru992734.767.694.00   |  |
|                         |                                                                          |           |                     |                                   |                 |                               |                          |                       |  |

**Gambar 4.14 Tampilan** *pivot* **KIS-7 pada aplikasi**

**8. Pengujian Pengularan projek berdasarkan bidang dan sub-bidang dalam periode per tahun.**

Kebutuhan informasi pengeluaran projek beradasarkan bidang dan subbidang dalam periode per bulan dan per tahun. ini hasil yang diinginkan dan hasil yang ditampilkan adalah sebagai berikut :

| <b>Bidang</b> | <b>Subbidang</b> | Tahun-1 | Tahun-2 |   | Tahun-n | <b>Total</b> |
|---------------|------------------|---------|---------|---|---------|--------------|
| bidang-1      | subbidang-1      | Rp.     | Rp.     |   | Rp.     | IRp.         |
| bidang-2      | subbidang-2      | Rp.     | Rp.     |   | Rp.     | Rp.          |
| $\cdots$      | .                |         |         | . |         |              |
| bidang-n      | subbidang-n      | Rp.     | Rp.     |   | Rp.     | Rp.          |
|               | Total            | Rp.     | Rp.     |   | Rp.     | Rp.          |

**Gambar 4.15 Informasi Strategis Ketiga Yang Diinginkan**

Untuk hasil yang di tampilkan :

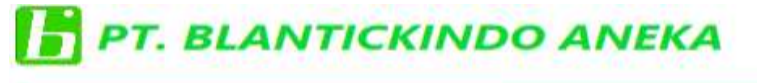

| <b>Handle Projek</b>     | <b>Pengeluaran Projek</b>                     |                      |  |  |  |
|--------------------------|-----------------------------------------------|----------------------|--|--|--|
| Lokasi Projek            | Jenis Pengeluaran<br>Pengeluaran              |                      |  |  |  |
| <b>Pendapatan Projek</b> | Nama Sub Bidang<br>Nama Bidang                | <b>Tahun</b><br>2015 |  |  |  |
| Pengeluaran Non Projek   | Pengawas Pekerjaan Teknik Sipil Transportasi  | Rp30.598.524.700.00  |  |  |  |
|                          | Pengawasan Pekerjaan Konstruksi Teknik Sipil  | Rp32.102.073.500,00  |  |  |  |
| Menning Magazine Moorlin | Perencanaan Penataan Ruang Total              | Rp109.636.901.700.00 |  |  |  |
|                          | Jasa Manajemen Proyek Terkait Konstruksi Ban  | Rp4.509.347.670,00   |  |  |  |
|                          | Perencanaan dan Perancangan Perkotaan         | Rp100.853.278.940.00 |  |  |  |
|                          | Perencanaan Wilayah                           | Rp4.274.275.090,00   |  |  |  |
|                          | Perencanaan Rekayasa Total                    | Rp153.341.160.860,00 |  |  |  |
|                          | Desain Rekayasa Lainnya                       | Rp8.362.766.560,00   |  |  |  |
|                          | Desain Rekayasa untuk Konstruksi Pondasi Sert | Rp38.315.682.750,00  |  |  |  |
|                          | Desain Rekayasa Untuk Pekerjaan Teknik Sipil  | Rp106.662.711.550,00 |  |  |  |
|                          | Survey Perencanaan Total                      | Rp649.111.000,00     |  |  |  |
|                          | Survey Permukaan                              | Rp649.111.000.00     |  |  |  |
|                          | Tata Lingkungan Total                         | Rp2.104.640.000.00   |  |  |  |
|                          | Perencanaan Urban                             | Rp885.740.000,00     |  |  |  |
|                          | Tata Lingkungan Lainnya                       | Rp1.218.900.000,00   |  |  |  |
|                          | <b>El Telematika Total</b>                    | Rp10.901.784.285.00  |  |  |  |
|                          | Sistem Informasi                              | Rp10.901.784.285.00  |  |  |  |
|                          | <b>Grand Total</b>                            | Rp592.734.767.694.00 |  |  |  |

**Gambar 4.16 Tampilan** *pivot* **KIS-8 pada aplikasi**

**9. Pengujian Pengularan projek berdasarkan jenis pengeluaran yang dilakukan dalam periode per bulan dan per tahun.**

Kebutuhan informasi pengeluaran projek beradasarkan bidang dan subbidang dalam periode per bulan dan per tahun. ini hasil yang diinginkan dan hasil yang ditampilkan adalah sebagai berikut :

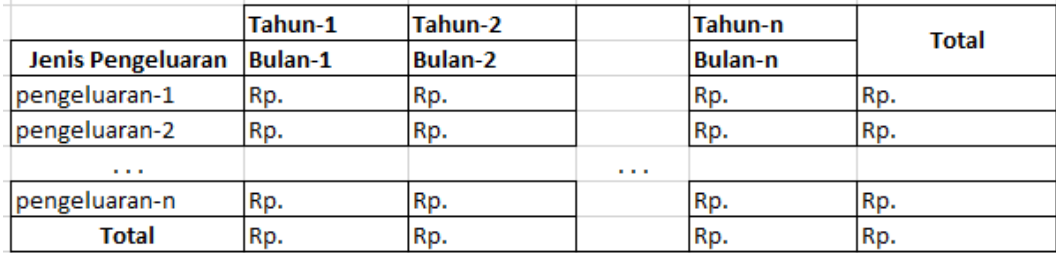

### **Gambar 4.17 Informasi Strategis Ketiga Yang Diinginkan**

Untuk hasil yang di tampilkan :

## **PT. BLANTICKINDO ANEKA**

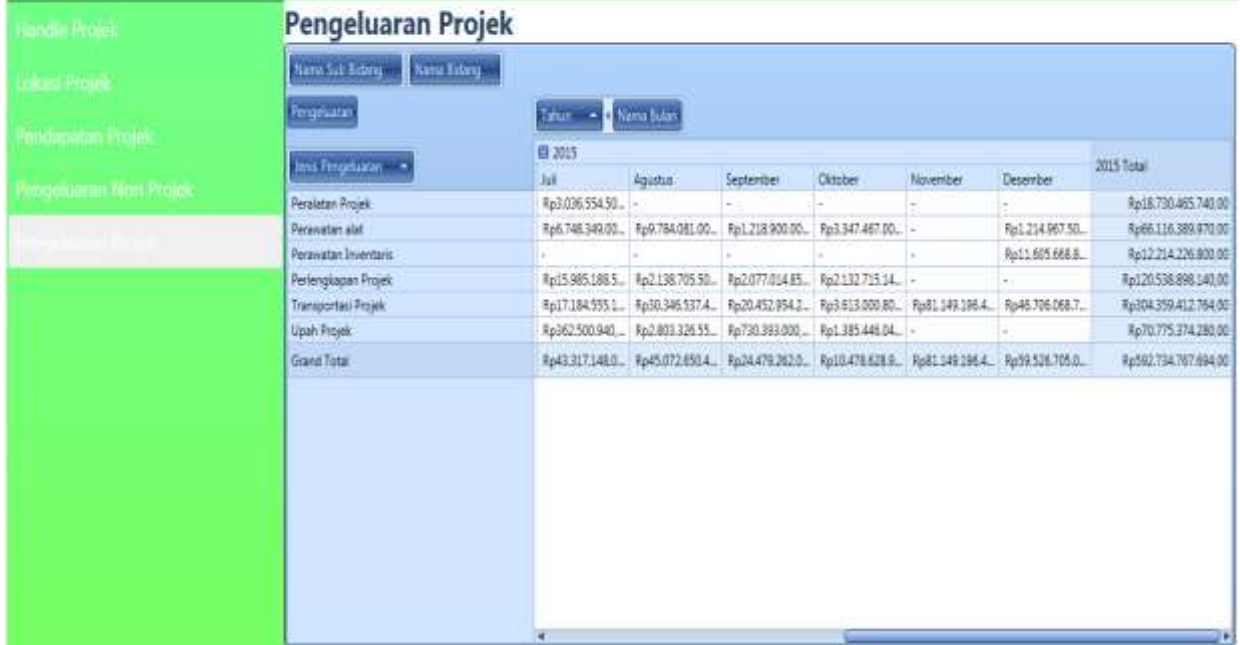

### **Gambar 4.18 Tampilan** *pivot* **KIS-9 pada aplikasi**

## **10. Pengujian Pengeluaran non-projek berdasarkan jenis pengeluaran dalam . periode per bulan dan per tahun.**

Kebutuhan informasi pengeluaran non-projek berdasarkan jenis pengeluaran dalam periode per bulan dan per tahun. ini hasil yang diinginkan dan hasil yang ditampilkan adalah sebagai berikut :

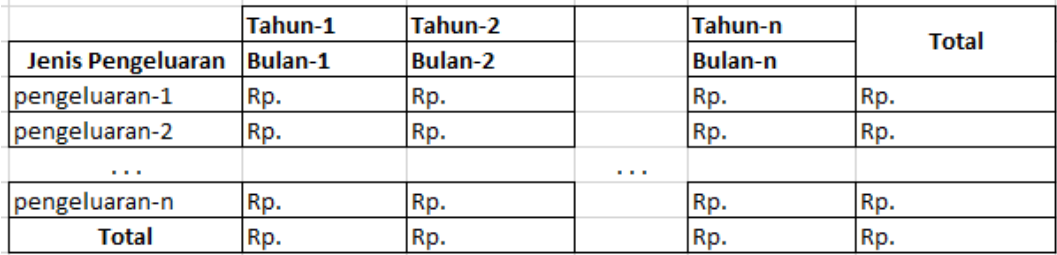

### **Gambar 4.19 Informasi Strategis Ketiga Yang Diinginkan**

Untuk hasil yang di tampilkan : **PT. BLANTICKINDO ANEKA** 

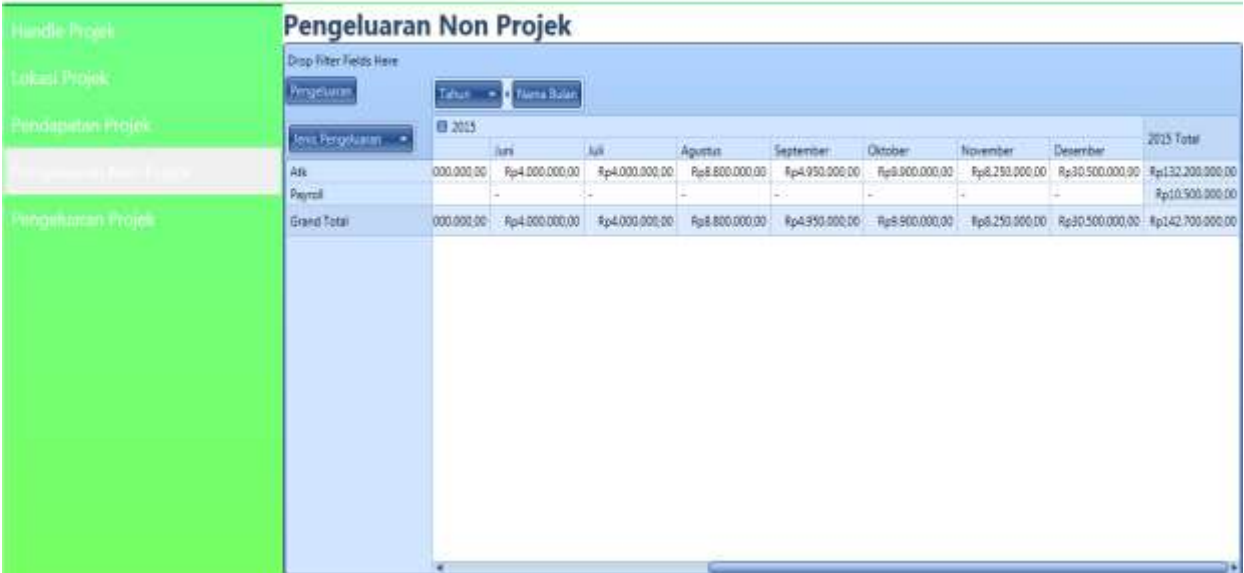

### **Gambar 4.20 Tampilan** *pivot* **KIS-10 pada aplikasi**

## **11. Pengujian Pengeluaran non-projek berdasarkan jenis pengeluaran dalam periode pertahun.**

Kebutuhan informasi pengeluaran non-projek berdasarkan jenis pengeluaran dalam periode per tahun. ini hasil yang diinginkan dan hasil yang ditampilkan adalah sebagai berikut :

| Jenis Pengeluaran   Tahun-1 |     | Tahun-2 |   | Tahun-n | <b>Total</b> |
|-----------------------------|-----|---------|---|---------|--------------|
| pengeluaran-1               | Rp. | Rp.     |   | Rp.     | Rp.          |
| pengeluaran-2               | Rp. | Rp.     |   | Rp.     | Rp.          |
| .                           |     |         | . |         |              |
| pengeluaran-n               | Rp. | IRp.    |   | Rp.     | Rp.          |
| Total                       | Rp. | Rp.     |   | Rp.     | Rp.          |

**Gambar 4.21 Informasi Strategis Ketiga Yang Diinginkan**

Untuk hasil yang di tampilkan :

# **PT. BLANTICKINDO ANEKA**

| Handle Projek          | <b>Pengeluaran Non Projek</b>          |                  |  |  |  |  |
|------------------------|----------------------------------------|------------------|--|--|--|--|
| Lokasi Projek          | Drop Filter Fields Here<br>Pengeluaran | Tahun            |  |  |  |  |
| Pendapatan Projek      | Jenis Pengeluaran                      | 2015             |  |  |  |  |
|                        | Atk                                    | Rp132.200.000,00 |  |  |  |  |
| Pengeluaran Non Projek | Payroll                                | Rp10.500.000.00  |  |  |  |  |
| Pengeluaran Projek     | <b>Grand Total</b>                     | Rp142.700.000,00 |  |  |  |  |
|                        |                                        |                  |  |  |  |  |
|                        |                                        |                  |  |  |  |  |

**Gambar 4.22 Tampilan** *pivot* **KIS-11 pada aplikasi**

## **12. Pengujian Jumlah lokasi projek yang diminta oleh client dalam periode per bulan dan per tahun.**

Kebutuhan informasi jumlah lokasi projek yang diminta oleh client dalam periode per bulan dan per tahun. ini hasil yang diinginkan dan hasil yang ditampilkan adalah sebagai berikut :

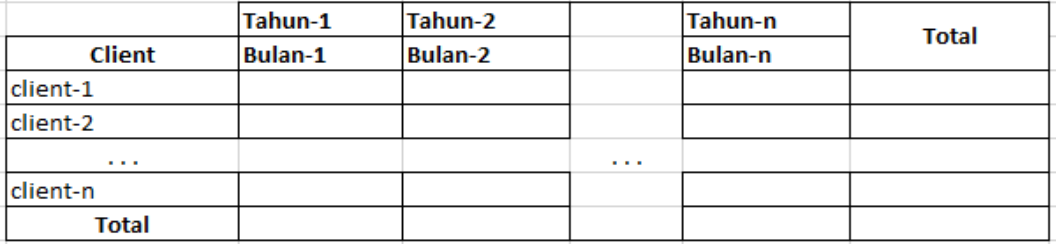

#### **Gambar 4.23 Informasi Strategis Ketiga Yang Diinginkan**

Untuk hasil yang di tampilkan :

#### **PT. BLANTICKINDO ANEKA** Lokasi Projek Drap Fil **Crisis - A Nano Busin Airclab** 69 2015 When it has been Jul Agustus Apr Jury **B** Meter Tatel 13. t. Direct Personaliser dan Pero Pusat Pengumbangan Permukiman. **Selver Belat Begar Pelatuanaan** Saturn Keije Direktorat Jenderal Pé  $\overline{a}$ Satury Enjo Pentrussan das Perus. x **Satuan Keis Pr** 0.440 15  $\overline{10}$  $\overline{13}$  $\overline{\mathbf{u}}$ 20 El Nazio ğ. ü  $\overline{10}$ **IS NTS**  $20$ 边 3 **BMT**  $\overline{\imath}\mathfrak{1}$ 10 10 ÿ. **B** Padeng à El Pangkat Pinang ä **B** Papua u iń  $\overline{50}$ **D** Pakartian **Di Pontana** Ŧ, š 10 **B Propinsi M** 20 **El Pulau Suman**

**Gambar 4.24 Tampilan** *pivot* **KIS-12 pada aplikasi**

## **13. Pengujian Jumlah lokasi projek yang diminta oleh client dalam periode per tahun.**

Kebutuhan informasi jumlah lokasi projek yang diminta oleh client dalam periode per tahun. ini hasil yang diinginkan dan hasil yang ditampilkan adalah sebagai berikut :

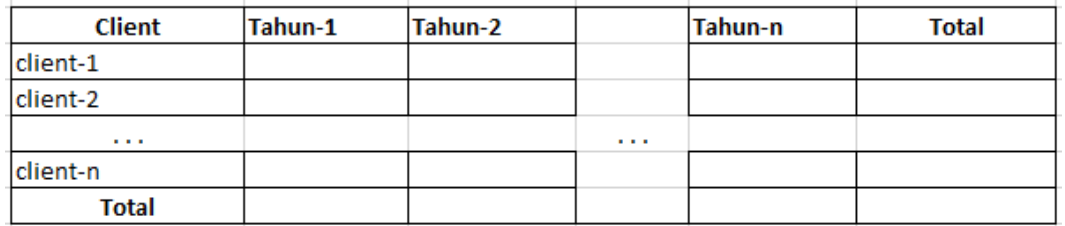

**Gambar 4.25 Informasi Strategis Ketiga Yang Diinginkan**

Untuk hasil yang di tampilkan :

## PT. BLANTICKINDO ANEKA

| Handle Projek-           | <b>Lokasi Projek</b>                        |            |  |  |  |  |
|--------------------------|---------------------------------------------|------------|--|--|--|--|
| calculated fitzers park  | Drop Filter Fields Here<br>Jumlah.<br>Tahun |            |  |  |  |  |
| <b>Rendapatan Projek</b> | Nama Client<br>Wilayah                      |            |  |  |  |  |
|                          | <b>ES SUBWEST UTARA</b>                     | 2015<br>28 |  |  |  |  |
| Pengeluaran Non Projek   | <b>Ell Sumatera Barat</b>                   | 14         |  |  |  |  |
|                          | <b>EB Sumatera Selatan</b>                  | 19         |  |  |  |  |
| Pengaluaran Projek       | <b>Ell Sumatera Utara</b>                   | 24         |  |  |  |  |
|                          | <b>Ell</b> Surabaya                         | 49         |  |  |  |  |
|                          | Tanjung Jabung Timur Total                  | 19         |  |  |  |  |
|                          | Direktorat Pengembangan Wilayah             |            |  |  |  |  |
|                          | Satuan Kerja Balai Besar Pelaksanaa         |            |  |  |  |  |
|                          | Satuan Kerja Pembinaan Penangan             | 5          |  |  |  |  |
|                          | Satuan Kerja Pembinaan Penataan             |            |  |  |  |  |
|                          | Teminabuan Total                            | 10         |  |  |  |  |
|                          | Dinas Pekerjaan Umum Kab. Soron             | n          |  |  |  |  |
|                          | Satuan Kerja Direktorat bina Pelaks         |            |  |  |  |  |
|                          | Yogyakarta Total                            | 29         |  |  |  |  |
|                          | Satuan Kerja Direktorat Bina Program        |            |  |  |  |  |
|                          | Satuan kerja Non Vertikal Tertentu          | 10         |  |  |  |  |
|                          | Satuan Kerja Pengembangan Lalu Li           |            |  |  |  |  |
|                          | SNVT Perencanaan Penataan Bang              | 10         |  |  |  |  |
|                          | Grand Total                                 | 1780       |  |  |  |  |

**Gambar 4.26 Tampilan** *pivot* **KIS-13 pada aplikasi**

### **14. Pengujian Jumlah projek yang telah dihandle pegawai berdasarkan bidang dan sub-bidang dalam periode per bulan dan per tahun.**

Kebutuhan informasi jumlah projek yang telah dihandle pegawai berdasarkan bidang dan sub-bidang dalam periode per bulan dan per tahun. ini hasil yang diinginkan dan hasil yang ditampilkan adalah sebagai berikut :

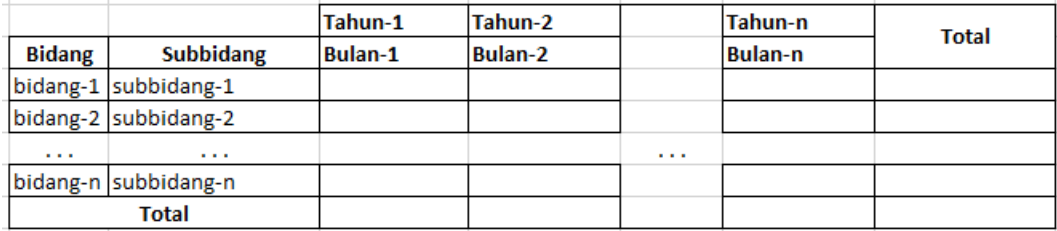

### **Gambar 4.27 Informasi Strategis Ketiga Yang Diinginkan**

Untuk hasil yang di tampilkan : **PT. BLANTICKINDO ANEKA** 

|                        | <b>Handle Projek</b>                              |                    |                 |                     |     |         |                 |         |                |          |
|------------------------|---------------------------------------------------|--------------------|-----------------|---------------------|-----|---------|-----------------|---------|----------------|----------|
| <b>Jokaci Riciet</b>   | Name Property                                     |                    |                 |                     |     |         |                 |         |                |          |
|                        | <b>Funding</b>                                    | Tatum - Manu Baker |                 |                     |     |         |                 |         |                |          |
| Pendapatan Projek      |                                                   | <b>商2015</b>       |                 |                     |     |         |                 |         |                |          |
| Pengeluaran Non-Projek | Nann fideig - Triuma Sub Biderg -                 | Me                 | Arti            | <b>Jul</b>          |     | Agentus | September       | Oktober | November.      |          |
|                        | Rengewaran Pelserjaan Konstruksi Teknik Sipil Tr. |                    |                 |                     | 20  | 5       |                 | $30 -$  |                | $\Delta$ |
|                        | El Perencariaan Penataan Ruang Total              |                    | W.              | 第                   | 3   | 50      | 30 <sub>1</sub> |         | $15 -$         |          |
| Pengeluaran Projek-    | Jala Manajemen Proyek Tertait Konsthalsk Bang     |                    | 10 <sup>1</sup> | $\cdot$ 3 $\vert$ - |     | 3       | ţ.              |         | 3.1            |          |
|                        | Perencanwan dan Perancangan Perkotaan             |                    | 55              | 25                  | 25  | 45      | ÷.              |         | $10 -$         |          |
|                        | <b>Ferencariaan Wilayah</b>                       |                    |                 |                     |     |         |                 |         |                |          |
|                        | El Perencationn Bakayasa Total                    |                    | 語               | 80                  | 50  | 30      | 40              |         | $\mathfrak{B}$ |          |
|                        | Desain-Rekayase Laimnya                           |                    |                 | ay.                 |     |         |                 |         | 14             |          |
|                        | Desain Rekayasa untuk Konstruksi Pondasi Serta    |                    | \$              | 3                   | 20  | 5       | 40              |         | $10 -$         |          |
|                        | Desain Rekeyasa Untuk Pekerjaan Teknik Sipil Tr   |                    | 50              | 35                  | 45  | 25 %    |                 |         | 25             |          |
|                        | <b>El Survey Perencanaan Total</b>                |                    | $5 -$           |                     |     |         |                 |         |                |          |
|                        | Survey Parmukaan                                  |                    | $51 -$          |                     |     |         |                 |         | 14             |          |
|                        | El Tata Lingkungan Tutal                          |                    | u               |                     |     |         |                 | n.      | 12             |          |
|                        | <b>Renewater Urban</b>                            |                    | i e             |                     |     |         |                 |         |                |          |
|                        | Tata Lingkungan Lainnya                           |                    |                 |                     |     |         |                 |         |                |          |
|                        | <b>目 Telematika Total</b>                         |                    |                 | $10 -$              |     |         | $10 -$          |         |                |          |
|                        | Sistem Informasi                                  |                    | s.              | 10                  |     | 10      |                 |         |                |          |
|                        | Grand Total                                       |                    | 280             | 220                 | 180 | 135     | 15              |         | 75             | 70       |
|                        |                                                   |                    |                 |                     |     |         |                 |         |                |          |

**Gambar 4.28 Tampilan** *pivot* **KIS-14 pada aplikasi**

## **15. Pengujian Jumlah projek yang telah dihandle pegawai berdasarkan bidang dan sub-bidang dalam periode per tahun.**

Kebutuhan informasi jumlah projek yang telah dihandle pegawai berdasarkan bidang dan sub-bidang dalam periode per tahun. ini hasil yang diinginkan dan hasil yang ditampilkan adalah sebagai berikut :

| <b>Bidang</b> | <b>Subbidang</b> | Tahun-1 | Tahun-2 |   | Tahun-n | <b>Total</b> |
|---------------|------------------|---------|---------|---|---------|--------------|
| bidang-1      | subbidang-1      | Rp.     | IRp.    |   | Rp.     | Rp.          |
| bidang-2      | subbidang-2      | Rp.     | Rp.     |   | Rp.     | Rp.          |
| .             | $\cdots$         |         |         | . |         |              |
| bidang-n      | subbidang-n      | Rp.     | Rp.     |   | Rp.     | Rp.          |
|               | Total            | Rp.     | Rp.     |   | Rp.     | Rp.          |

**Gambar 4.29 Informasi Strategis Ketiga Yang Diinginkan**

Untuk hasil yang di tampilkan :

#### PT. BLANTICKINDO ANEKA **Handle Projek** Nama Pegawai Handling Tahun Nama Bidang - Nama Sub Bidang -2015 Pengawas Pekerjaan Teknik Sipil Transportasi 120 Pengawasan Pekerjaan Konstruksi Teknik Sipil Tr.. 105 Perencanaan Penataan Ruang Total 402 Jasa Manajemen Proyek Terkait Konstruksi Bang... 35 Perencanaan dan Perancangan Perkotaan 348 Perencanaan Wilayah  $19$ Perencanaan Rekayasa Total 514 Desain Rekayasa Lainnya 54 95 Desain Rekayasa untuk Konstruksi Pondasi Serta... Desain Rekayasa Untuk Pekerjaan Teknik Sipil Tr... 365 Survey Perencanaan Total  $\overline{5}$ Survey Permukaan  $\overline{5}$ Tata Lingkungan Total  $10<sub>2</sub>$ Perencanaan Urban  $\overline{\phantom{a}}$ Tata Lingkungan Lainnya  $\overline{\mathbf{S}}$ Telematika Total 39 Sistem Informasi 39 **Grand Total** 1780

**Gambar 4.30 Tampilan** *pivot* **KIS-15 pada aplikasi**

## **16. Pengujian Jumlah projek yang telah dihandle pegawai dalam periode per bulan dan per tahun.**

Kebutuhan informasi jumlah projek yang telah dihandle pegawai dalam periode per bulan dan per tahun. ini hasil yang diinginkan dan hasil yang ditampilkan adalah sebagai berikut :

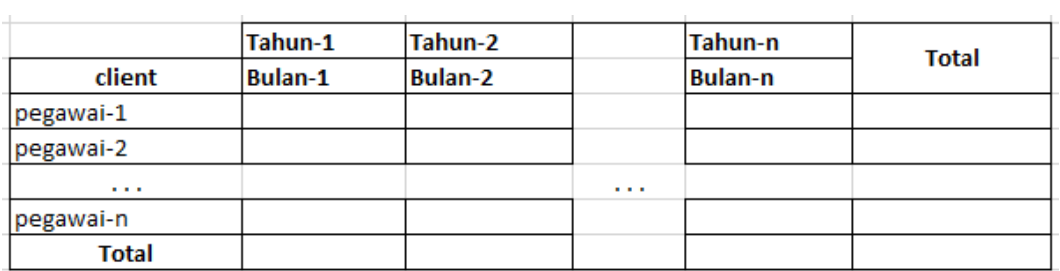

### **Gambar 4.31 Informasi Strategis Ketiga Yang Diinginkan**

Untuk hasil yang di tampilkan :

## **PT. BLANTICKINDO ANEKA**

|                        | <b>Handle Projek</b>        |                          |           |                |                     |             |              |        |                 |                |
|------------------------|-----------------------------|--------------------------|-----------|----------------|---------------------|-------------|--------------|--------|-----------------|----------------|
| <b>Lokast Promit</b>   | Nana Sio Bibang Mana Sibiro |                          |           |                |                     |             |              |        |                 |                |
|                        | Handley                     | Tahun - - Nama Bubin     |           |                |                     |             |              |        |                 |                |
| продаржания в соційс   |                             | 目 2015                   |           |                |                     |             |              |        |                 |                |
|                        | Хата Редукци -              | Tenueri.                 | Februari. | <b>Maren</b>   | April               | $M_{\rm H}$ |              | Juni   | Juli            | Agastia<br>585 |
| Pengekuaian Non-Projek | V.4d Sudamie                |                          |           |                | 3                   | 15          |              | 10     | 35.             | ×              |
|                        | Jr.Antinuddin MT            | 13                       |           |                | 25<br>--            | 10.         | 60           | $20\,$ | zi.             | 5              |
| Pengeluaran Projek     | In Hond Pujo Gin            |                          | 作(+)      |                | J                   | $25 -$      |              | $+ -$  | $3 -$           |                |
|                        | Introduction                |                          |           |                | $\mathcal{I}$       | $3 -$       |              | $10 -$ | 10 +            |                |
|                        | Iclienteris MSc             |                          |           |                | $10\,$              | 32          | 35           | 30     | ð.              | $3 -$          |
|                        | Incida banned Abrah         | $\sim$                   |           |                | 25                  | 10.         | -15<br>÷     | 15     |                 | 8              |
|                        | <b>b.Muhammad Asilhari</b>  |                          | 10-       |                | $\overline{\omega}$ | 垃           |              | 25     |                 | 31             |
|                        | <b>JoNurabol Tany</b>       | ×                        | ÷         |                |                     | 10<br>m,    | $50\,$       | 5      |                 | 10             |
|                        | <b>Infinitionene</b>        |                          | in.       |                | 10                  | 10          | $15 -$       |        | $5 -$           |                |
|                        | Infirmazione P.D.           |                          |           |                | 3                   | 25          | 15           | $\sim$ | 10 <sub>1</sub> | $\dot{M}$      |
|                        | InWallyu Priyatno-          |                          | 有法        |                | 25<br>a.            | 40          | 35           | 25     | $36 -$          |                |
|                        | In Wasker                   |                          |           |                | 3                   | 25          | 13           | $10 -$ |                 |                |
|                        | In Yukayto                  |                          |           | $\sim$         |                     | 5<br>فبنت   | $25 -$       |        | 16              | 20             |
|                        | Joke Supong M.K.M.          | $\overline{\phantom{a}}$ |           |                |                     | 3           | $10^{\circ}$ | $16 -$ |                 | а              |
|                        | <b>IQuinzpalm ST</b>        |                          |           |                | 5                   | $20 -$      |              |        | $5.1 -$         |                |
|                        | Zuffier ST                  |                          |           |                | 5                   | 5           |              |        | $10 -$          | $40$           |
|                        | Grand Total                 | 40                       | कर        | $\frac{1}{20}$ | 210                 | 315         | 380          | 220    | 193             | 199            |
|                        |                             | $\bullet$                |           |                |                     |             |              |        |                 |                |

**Gambar 4.32 Tampilan** *pivot* **KIS-16 pada aplikasi**

## **17. Pengujian Jumlah projek yang telah di handle pegawai dalam periode per tahun.**

Kebutuhan informasi jumlah projek yang telah dihandle pegawai dalam periode per bulan dan per tahun. ini hasil yang diinginkan dan hasil yang ditampilkan adalah sebagai berikut :

| Pegawai   | Tahun-1 | Tahun-2 |   | Tahun-n | <b>Total</b> |
|-----------|---------|---------|---|---------|--------------|
| pegawai-1 | Rp.     | Rp.     |   | Rp.     | Rp.          |
| pegawai-2 | Rp.     | Rp.     |   | Rp.     | Rp.          |
| .         |         |         | . |         |              |
| pegawai-n | Rp.     | Rp.     |   | Rp.     | Rp.          |
| Total     | Rp.     | Rp.     |   | Rp.     | Rp.          |

**Gambar 4 33. Informasi Strategis Ketiga Yang Diinginkan**

Untuk hasil yang di tampilkan :

# **PT. BLANTICKINDO ANEKA**

| <b>Toodle Trejek</b>                      | <b>Handle Projek</b>                               |                                   |
|-------------------------------------------|----------------------------------------------------|-----------------------------------|
| Lokasi Projek<br><b>Pendapatan Projek</b> | Nama Sub Bidang<br><b>Handling</b><br>Nama Pegawai | Nama Bidang<br>Tahun<br>×<br>2015 |
| <b>Pengeluaran Non Projek</b>             | Hartati ST                                         | 100                               |
|                                           | Ir.Adi Sudarma                                     | 50                                |
| Pengeluaran Projek                        | Ir.Amiruddin MT                                    | 180                               |
|                                           | Ir.Haris Pujo Giri                                 | 55                                |
|                                           | <b>Ir.Indranirwan</b>                              | 40                                |
|                                           | Ir.Justanto M.Sc                                   | 145                               |
|                                           | Ir.Muhammad Abrari                                 | 85                                |
|                                           | Ir.Muhammad Askhari                                | 80                                |
|                                           | Ir.Nurabdi Tany                                    | 65                                |
|                                           | Ir.Sri Sukaeni                                     | 50                                |
|                                           | Ir.Srinugroho P.D.                                 | 80                                |
|                                           | Ir.Wahyu Priyatno                                  | 185                               |
|                                           | Ir.Wisoko                                          | 65                                |
|                                           | Ir. Yulianto                                       | 100                               |
|                                           | Joko Supono M.K.M                                  | 40                                |
|                                           | Khairussalim ST                                    | 45                                |
|                                           | Zulfikar ST                                        | 75                                |
|                                           | <b>Grand Total</b>                                 | 1780                              |

**Gambar 4.34 Tampilan** *pivot* **KIS-17 pada aplikasi**

### **4.2.3 Evaluasi Hasil Pengujian**

Evaluasi hasil pengujian yang telah di bahas pada poin 4.2.2 adalah sebagai berikut.

- 1. Berdasarkan hasil dari pengujian *black box* dapat disimpulkan bahwa aplikasi yang telah diuji berjalan sesuai dengan fungsionalnya.
- 2. Berdasarkan hasil dari pengujian wawancara dengan perusahaan, maka dapat disimpulkan bahwa aplikasi telah sesuai dengan yang diharapkan.
- 3. Berdasarkan hasil dari pengujian *pivoting OLAP* yang membandingkan tampilan *pivot* keinginan perusahaan dengan tampilan *pivot* yang ada di aplikasi telah sesuai.